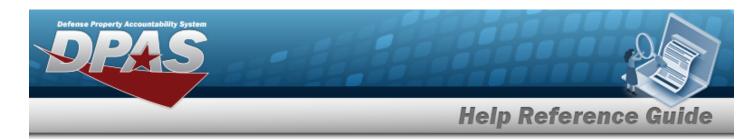

## **Search for a Pending Catalog Transaction**

#### **Overview**

The Property Accountability module Pending Catalog Transactions process provides the ability to process catalog records which arrives from outside sources. These catalog records have a Status Code of Catalog Pending (CP) or Manufacturer Pending (MP) or have missing or incomplete information on the receiving Agency's Catalog. The records are awaiting Stock Number or Manufacturer Data to record on the Due-In Table. Once the record is completed, it has a Status Code of Catalog Complete (CC).

## **Navigation**

Catalog > PNDG CATALOG TRANS > Pending Catalog Transactions Search Criteria page

#### **Procedures**

### Search For a Pending Catalog Transaction

One or more of the Search Criteria fields can be entered to isolate the results. By default, all results are displayed. Selecting at any point of this procedure returns all fields to the default "All" setting.

1. In the Search Criteria panel, narrow the results by entering one of the following optional fields.

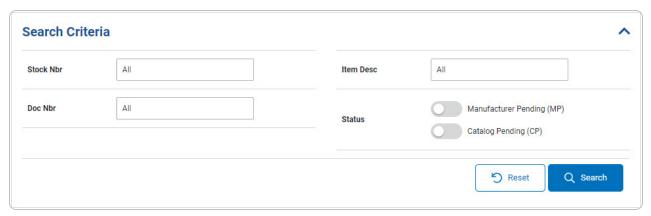

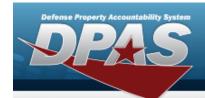

# **Help Reference Guide**

2. Select Search . The results display in the Search Results grid.

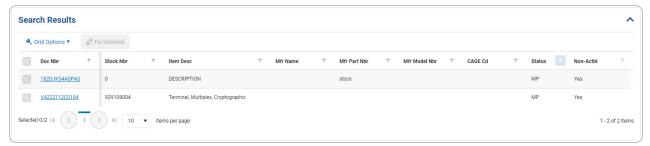

## **Update the Pending Catalog Record**

1. Click to select the entry. The Doc NBR record is highlighted, and becomes available.

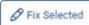

- 2. Either:
  - Select
    Fix Selected

OR

- Select the Doc NBR hyperlink.
- 3. The **Doc Nbr** slide-out window appears.

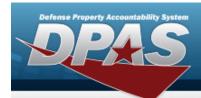

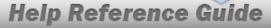

# **Fix the Selected Pending Catalog Transactions**

## **Navigation**

Catalog > PNDG CATALOG TRANS > Q Search > (desired record) > Fix Selected > Doc NBR slide-out window

### **Procedures**

#### **Process a Record**

Selecting at any point of this procedure removes all revisions and closes the page. **Bold** numbered steps are required.

1. Click to select the entry. The Doc NBR record is highlighted, and becomes available.

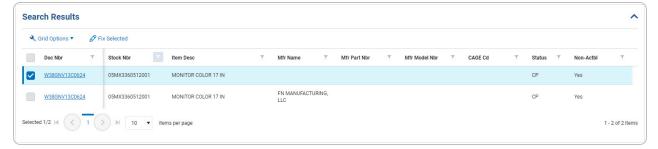

- 2. Either:
  - Select Fix Selected

#### **OR**

- Select the Doc NBR hyperlink.
- 3. The **Doc Nbr** slide-out window appears.

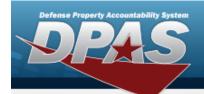

# **Help Reference Guide**

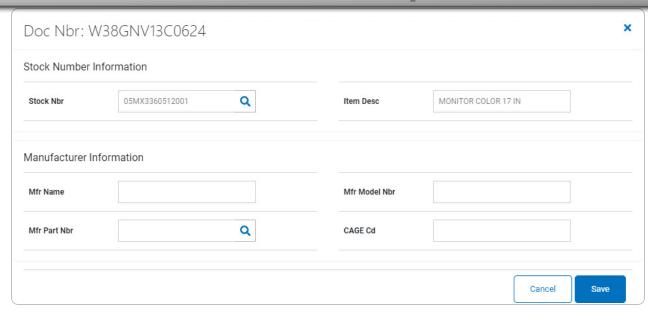

4. Select Save Select Save Select Status Code CP records are upgraded to MP; Status Code MP records are upgraded to CC.